## ISC 5935 - Computational Tools for Finite Elements Homework#8

Assigned 29 October 2014, Due 5 November 2014 http://people.sc.fsu.edu/jburkardt/classes/fem 2014/homework8.pdf

1. Use gmsh to render and mesh the following two crudely sketched regions. Use dolfin-convert to convert the meshes to .xml format.

a) Region 1:

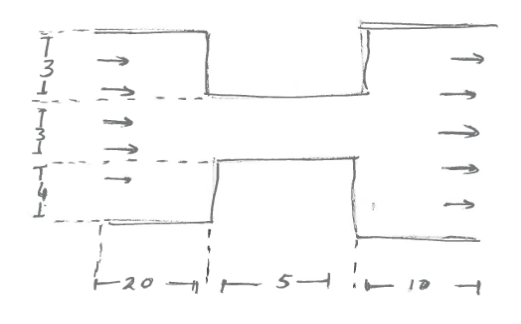

## b) Region 2:

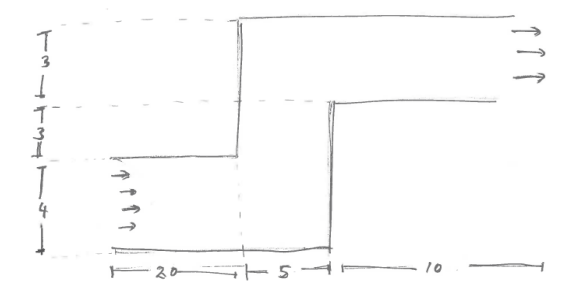

Turn in: The .geo file.

2. Use Fenics to solve the potential flow problem over each of regions generated in Problem 1, using a flow potential  $\phi(x, y) = 1.0$  on the left and  $\phi(x, y) = 10.0$ on the right.

Turn in: Paraview plots of the equipotential lines and of the velocity fields for each region.